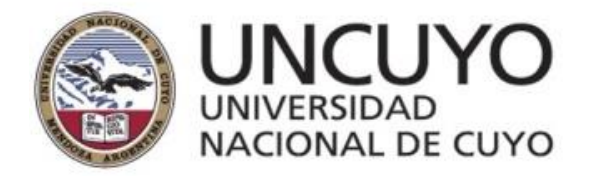

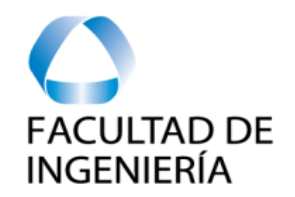

# **INTRODUCCION A LA TECNOLOGÍA**

# **UNIDAD 2**

### Dra. Ing. Carolina S. Díaz

Estas diapositivas se basan en las del profesor Dr. Ing. Lucas Iacono

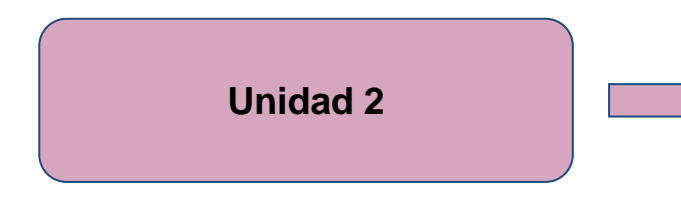

- **De la antigüedad hasta 1900.**
- **Desde el 1900 hasta la Segunda Guerra Mundial.**
- **La segunda guerra mundial.**
- **El nacimiento de los lenguajes de programación**

**y de las CC.**

- **Surgimiento de los SO y redes.**
- **La revolución del PC.**

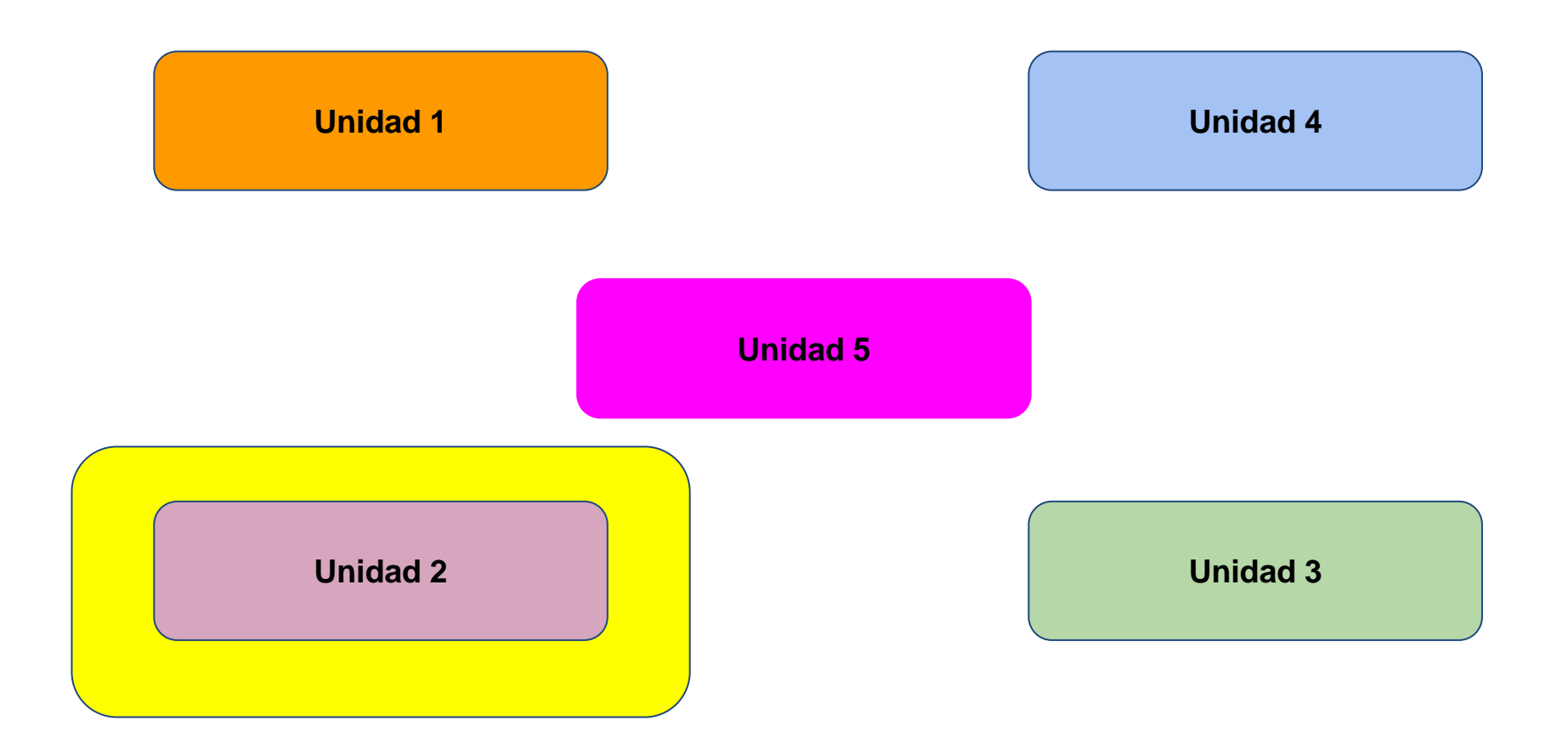

## Recapitulemos entonces:

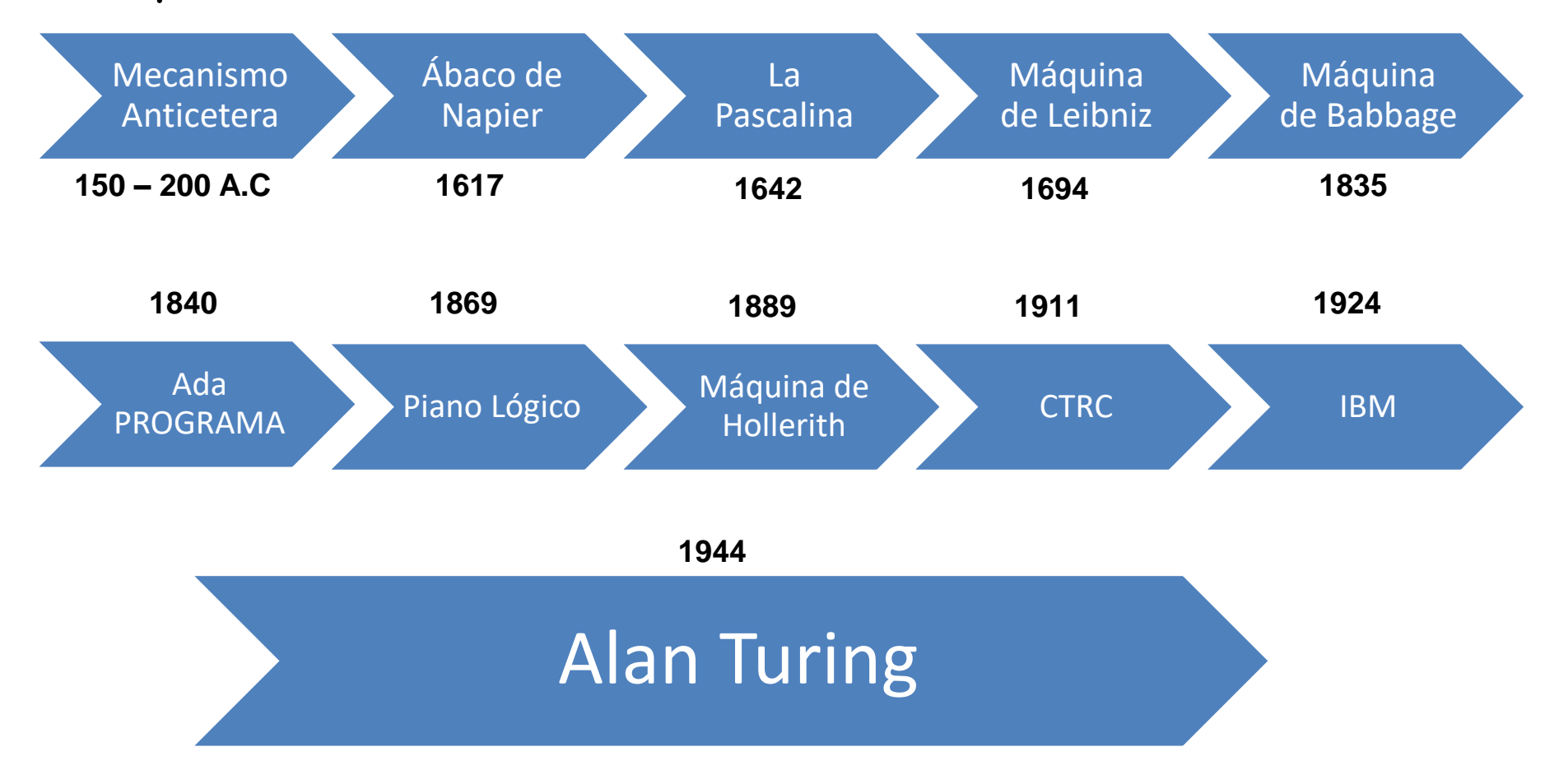

## Los primeros mainframes

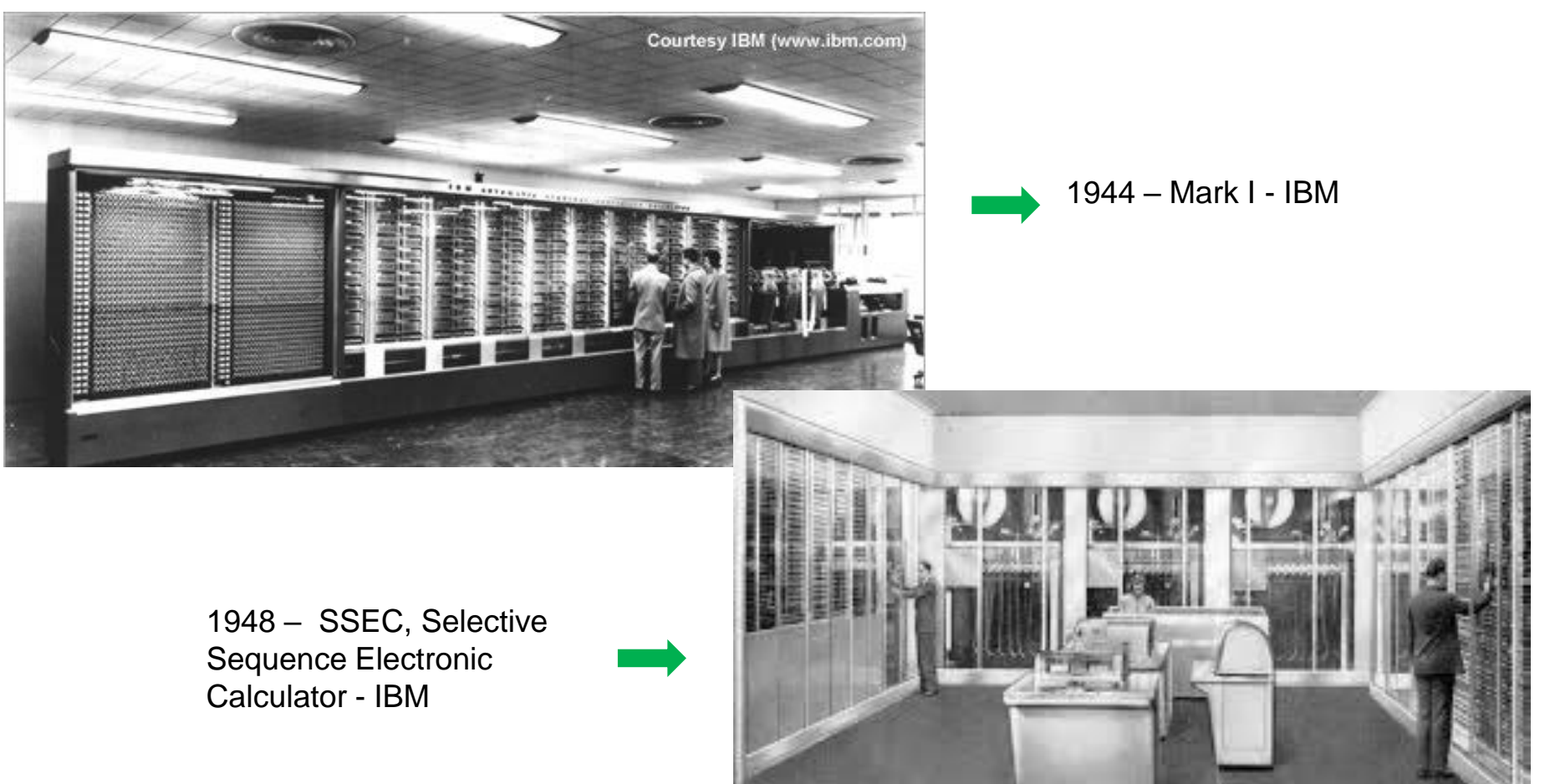

<http://www.columbia.edu/cu/computinghistory/ssec.html>

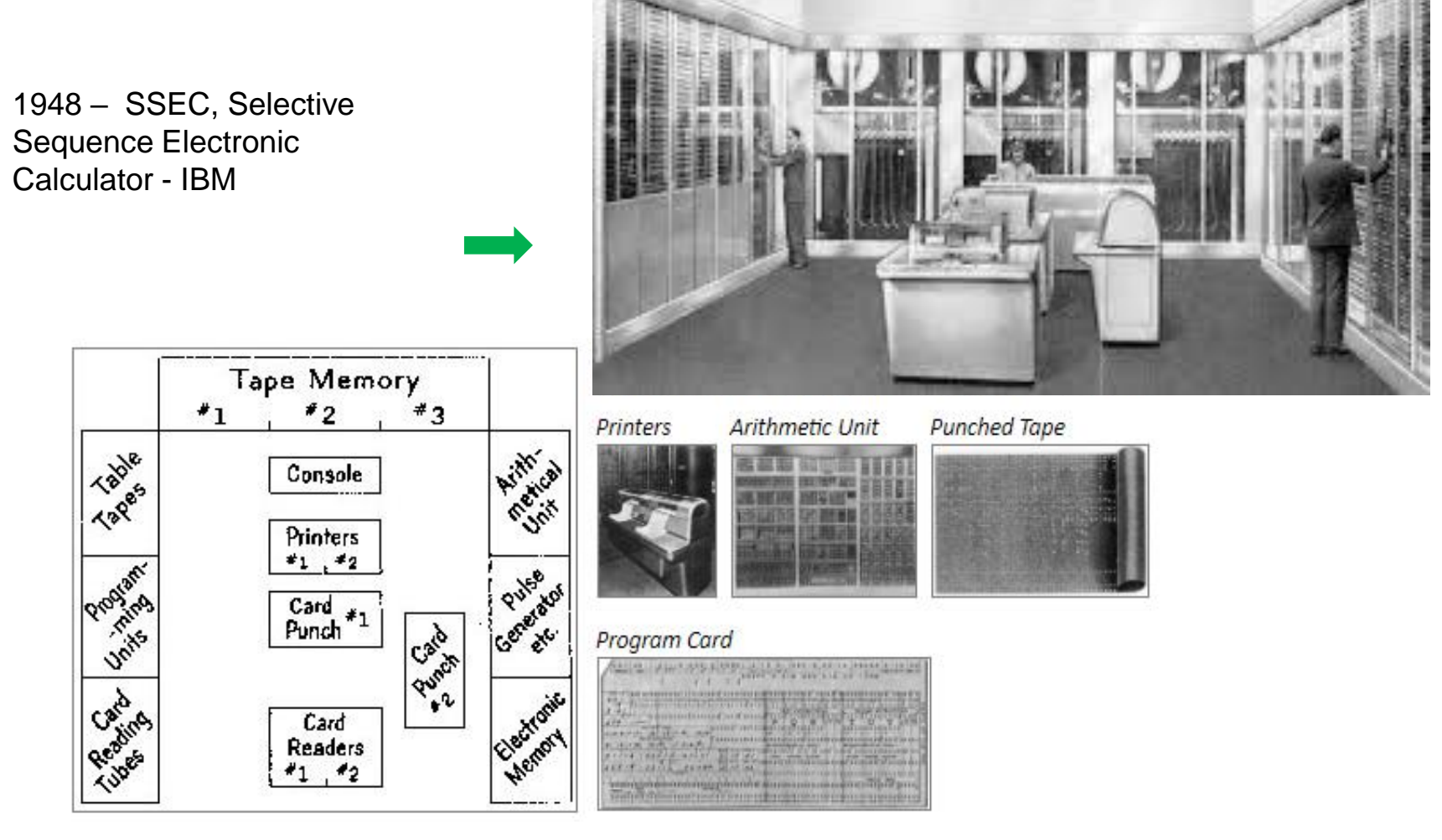

#### http://www.columbia.edu/cu/computinghistory/ssec.html

## **ARQUITECTURA HARVARD**

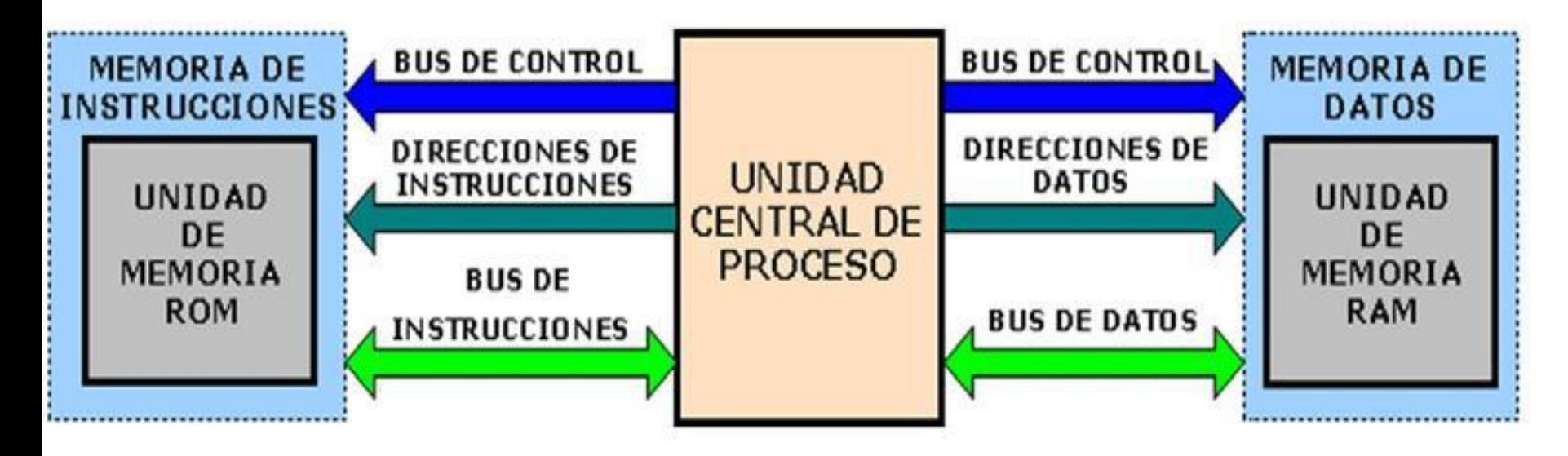

# **ARQUITECTURA VON NEUMANN**

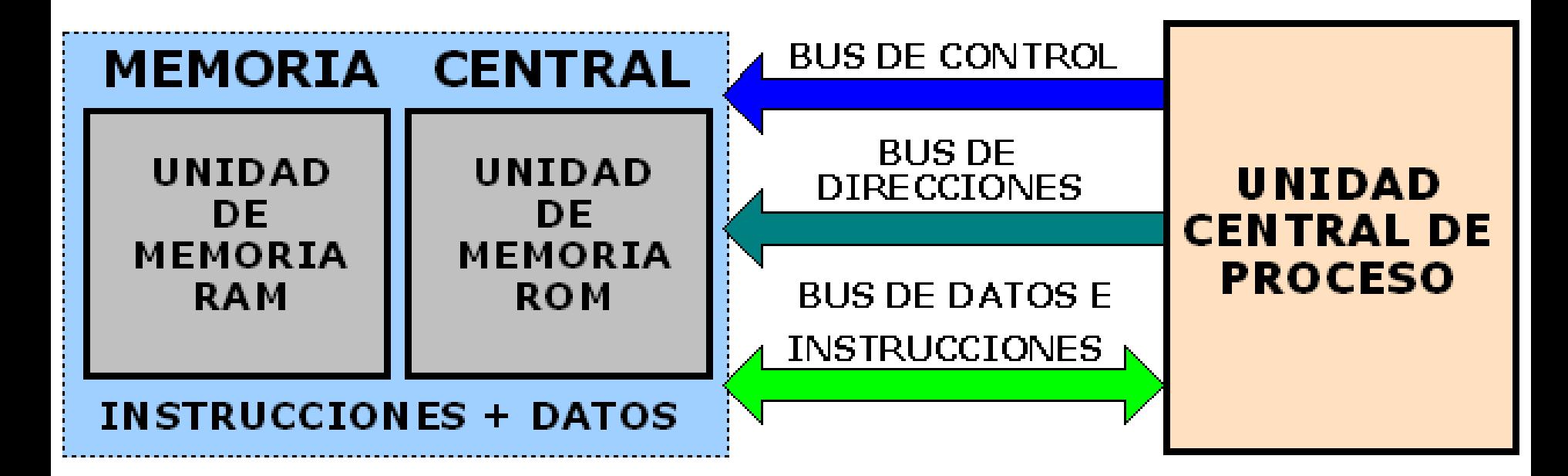

## ENIAC (1946)

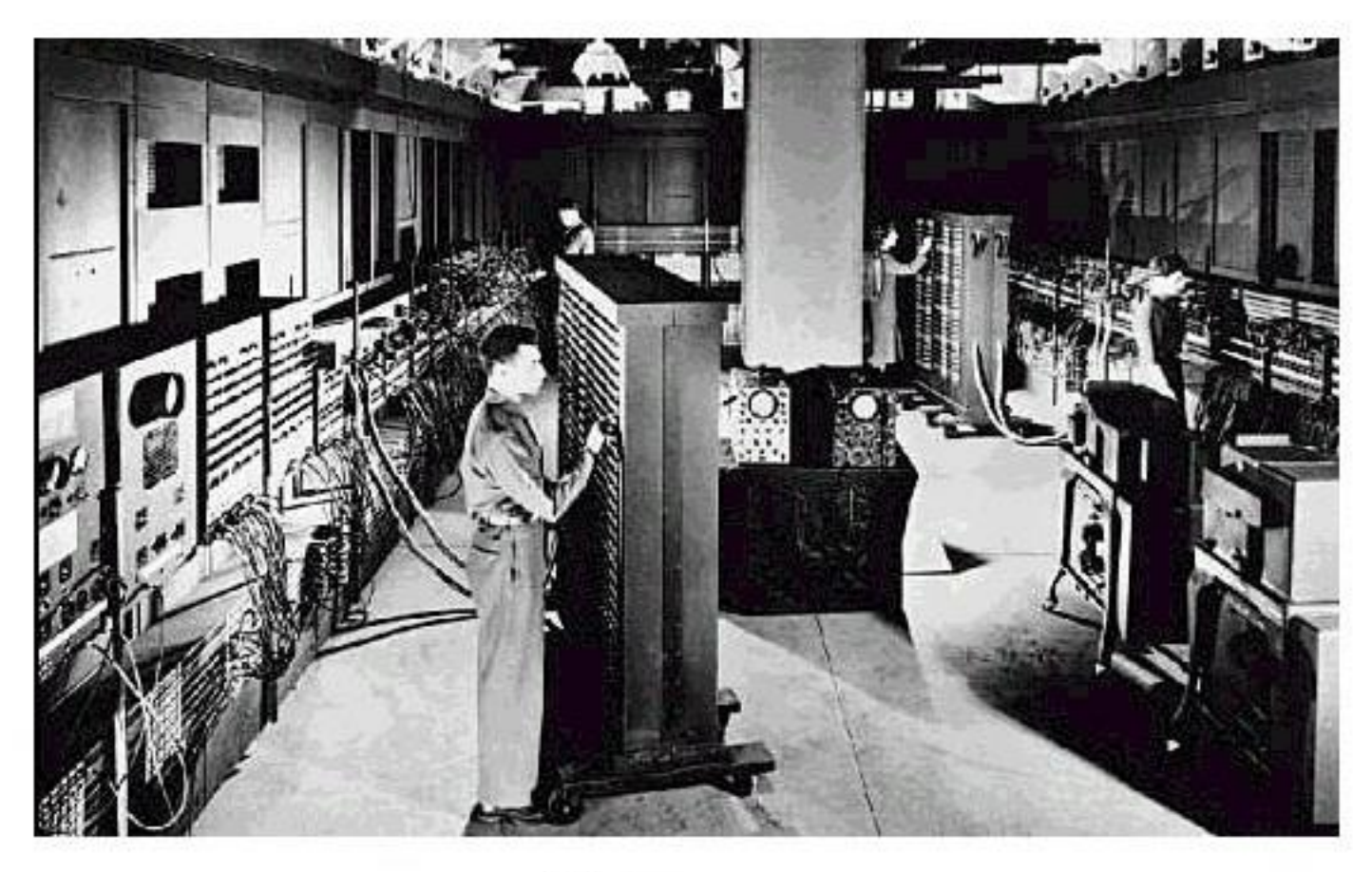

## Eniac

- Electronic Numerical Integrator And Computer (Computador e Integrador Numérico Electrónico)
- Computadora de propósitos generales, Máquina de Turing, Digital.
- Originalmente diseñada para calcular tablas de tiro de artillería.
- $167$  m<sup>2</sup> y 27 toneladas.
- 17468 válvulas electrónicas, 5000 sumas y 300 multiplicaciones por segundo.
- 7200 diodos de cristal, 1500 relés, 70000 resistencias, 10000 capacitores y cinco millones de soldaduras.
- Operación manual de unos 6000 interruptores (modificar el software

implicaba semanas de instalación manual).

# EDVAC (1949)

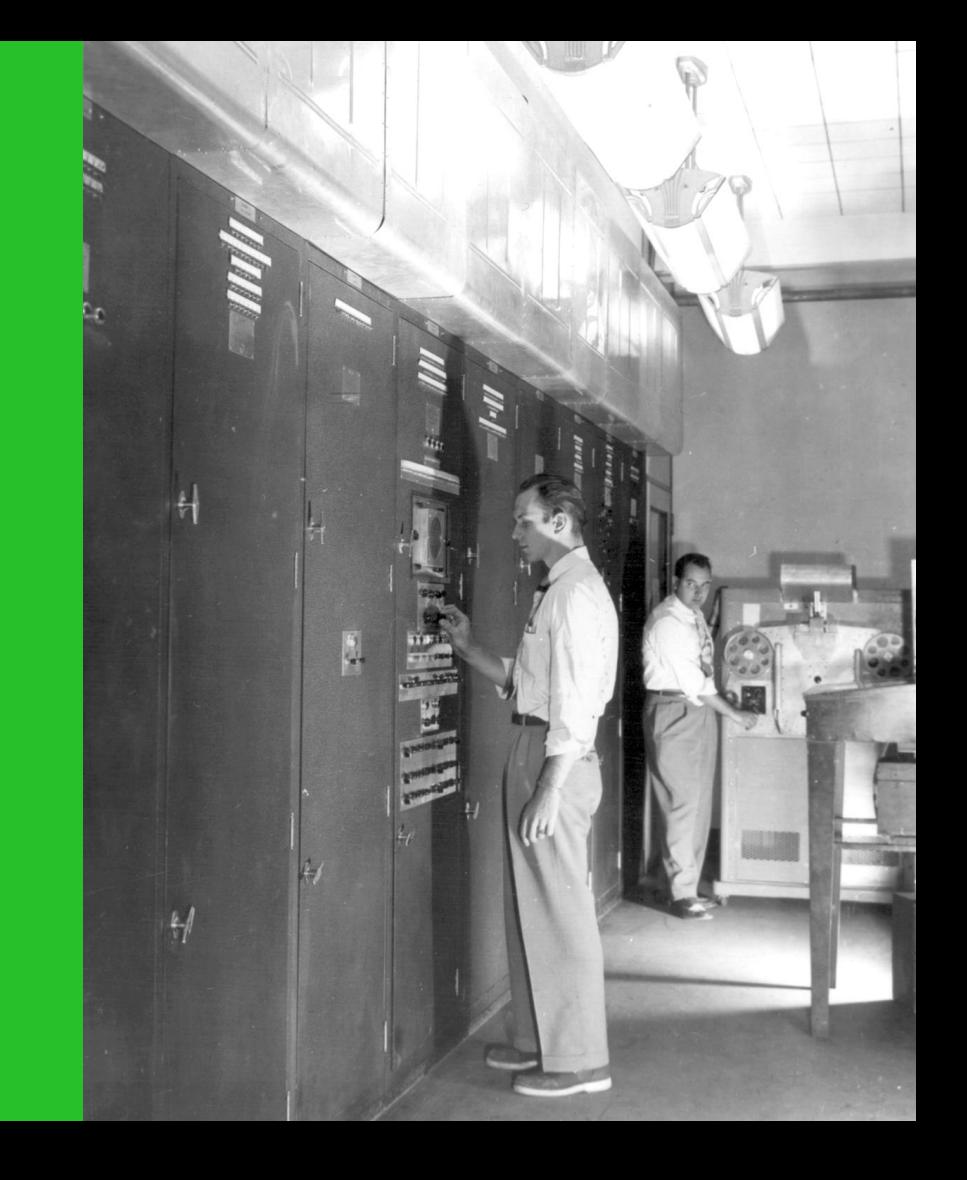

- Arquitectura Von Neumann
- programa almacenado en cintas magnéticas.
- computadora binaria (no decimal como la ENIAC)
- $\cdot$  45,5 m<sup>2</sup> de superficie, pesaba 7,9 tn.
- Coma flotante en 1958.
- Funcionó hasta 1961.

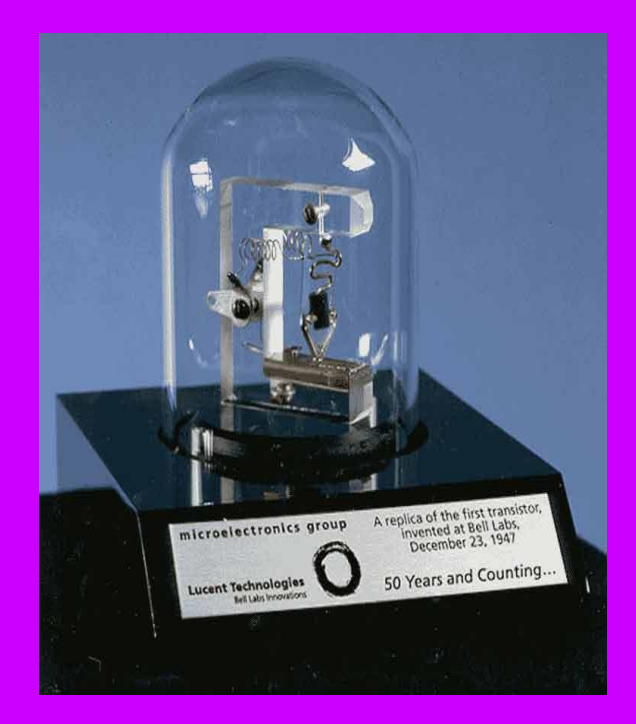

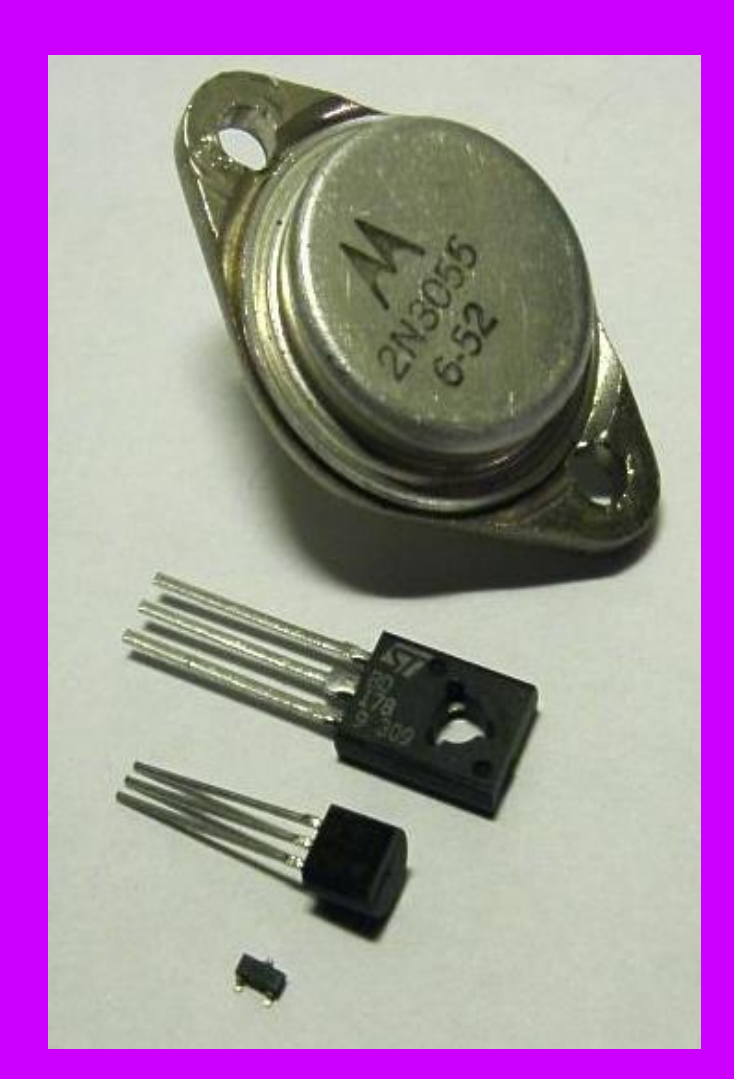

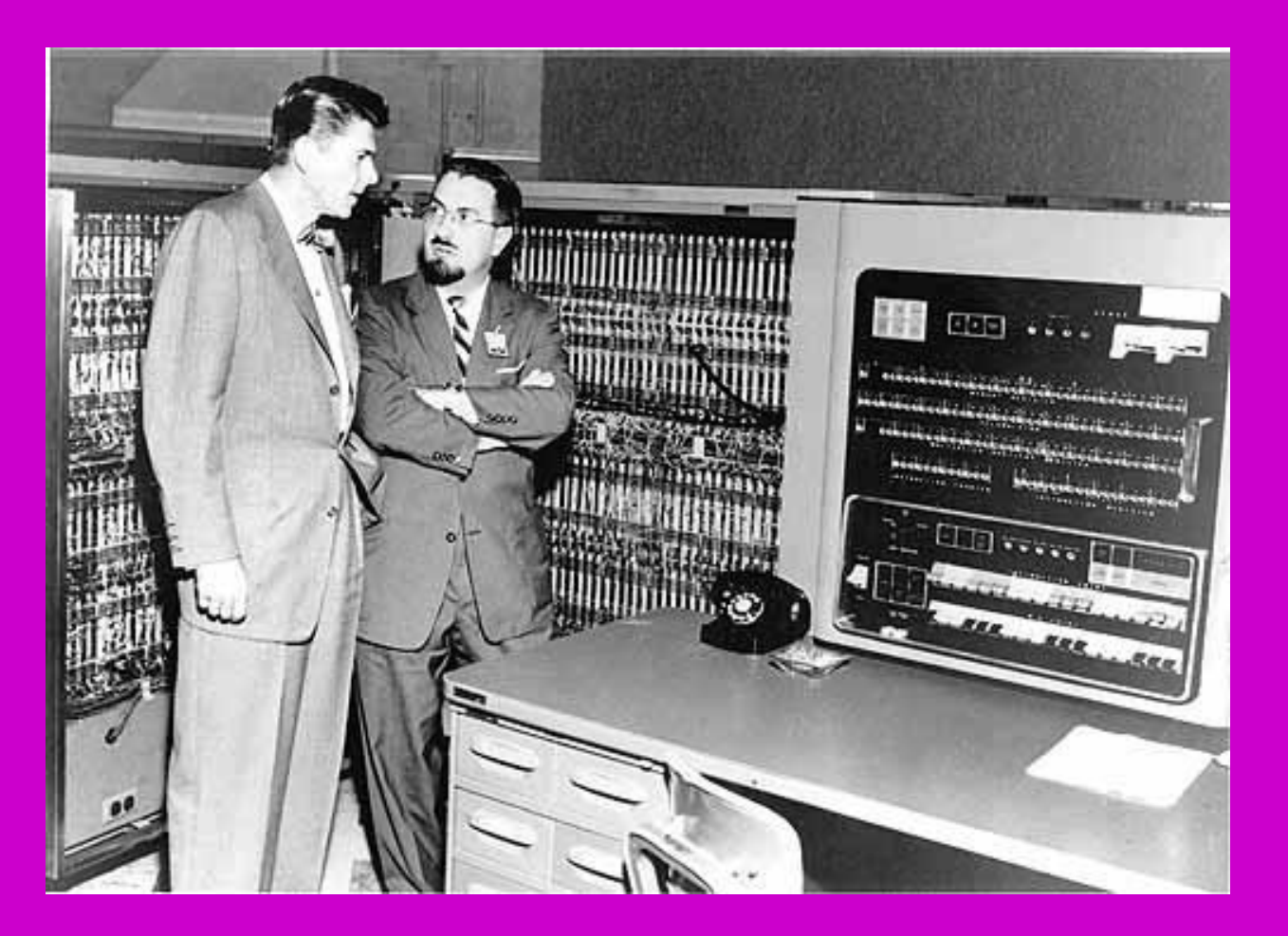

#### 1952 - IBM 701

#### 

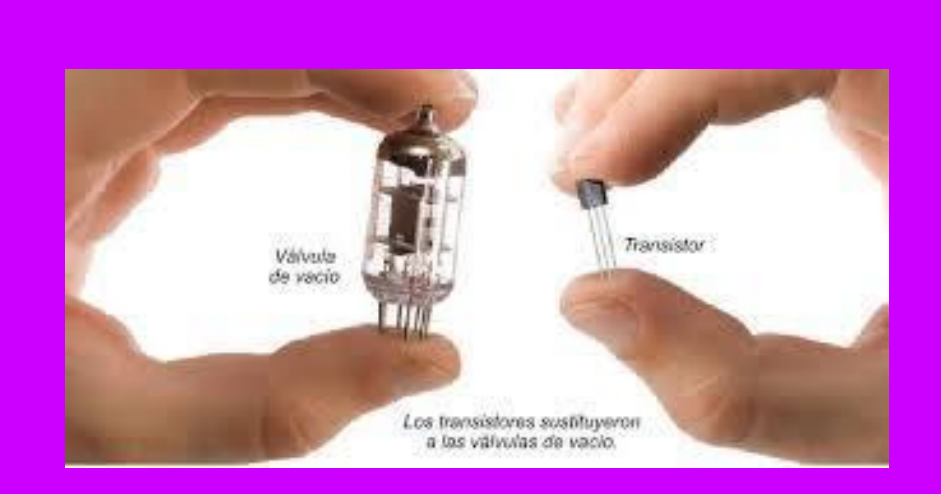

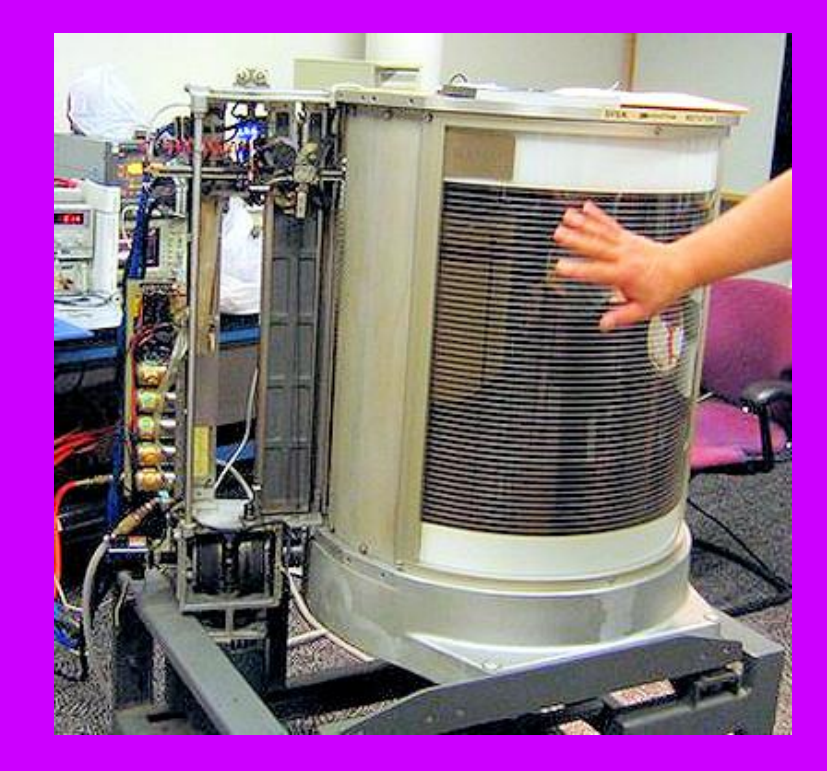

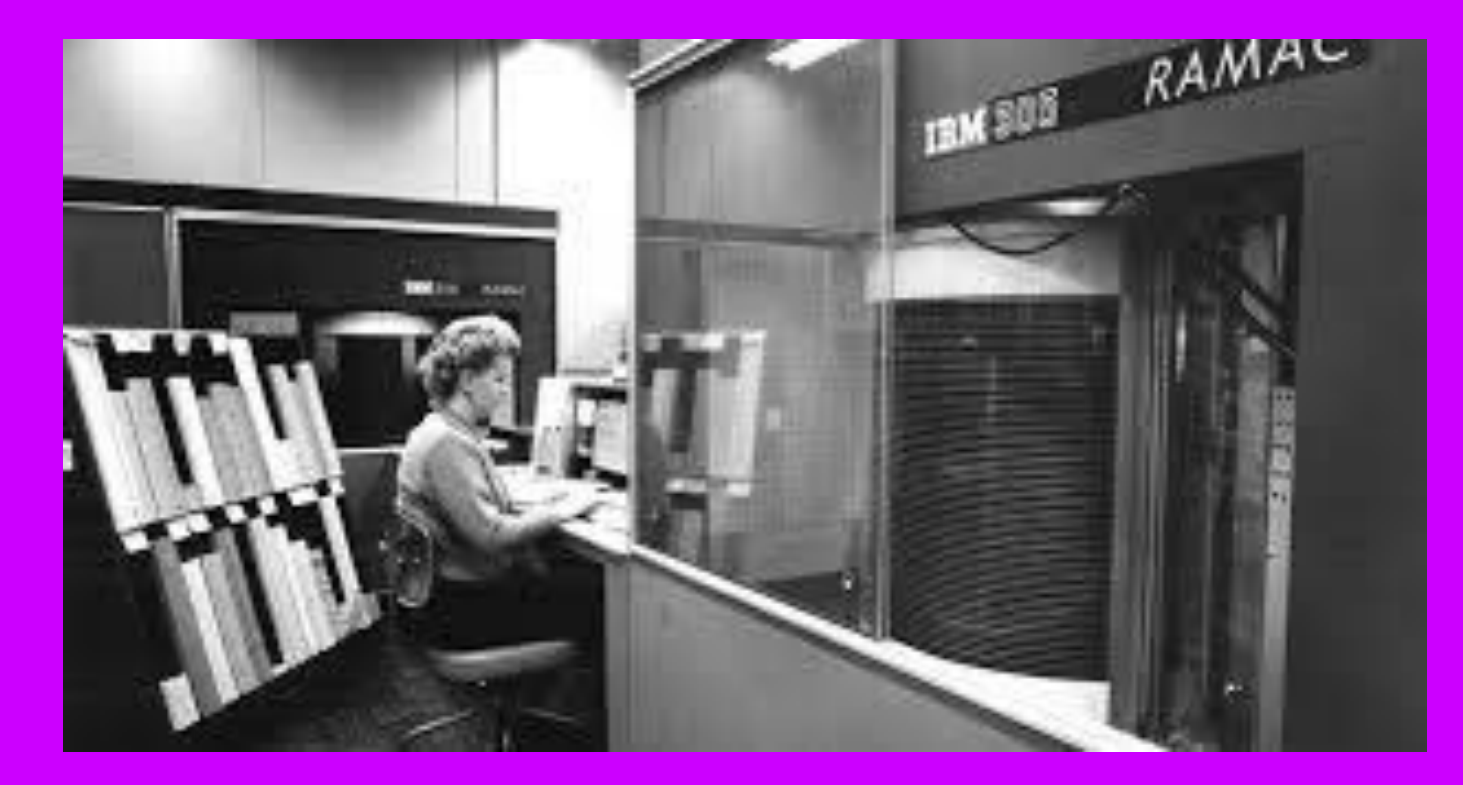

#### 1956 -IBM RAMAC 305

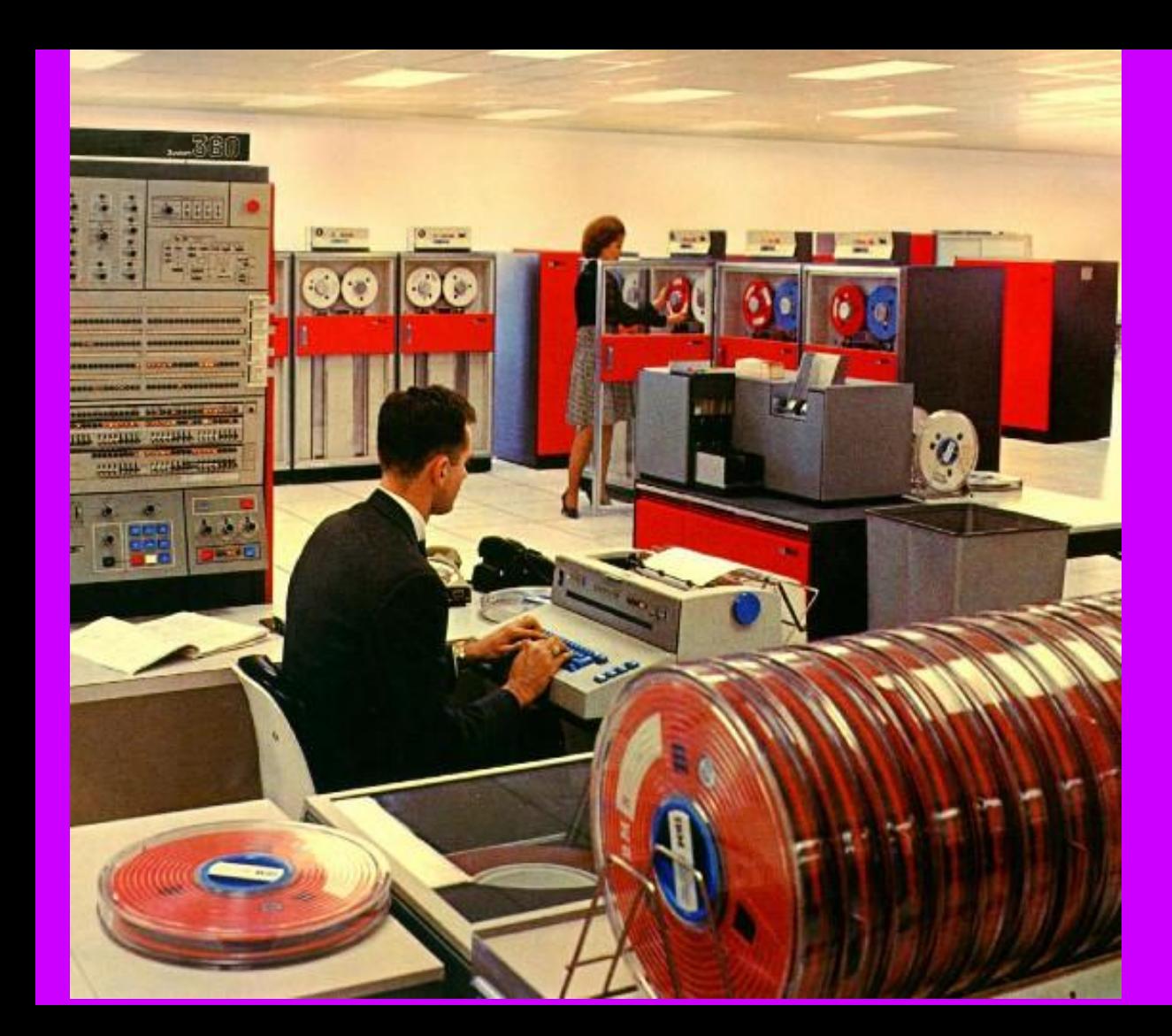

#### 1964 - IBM System/360

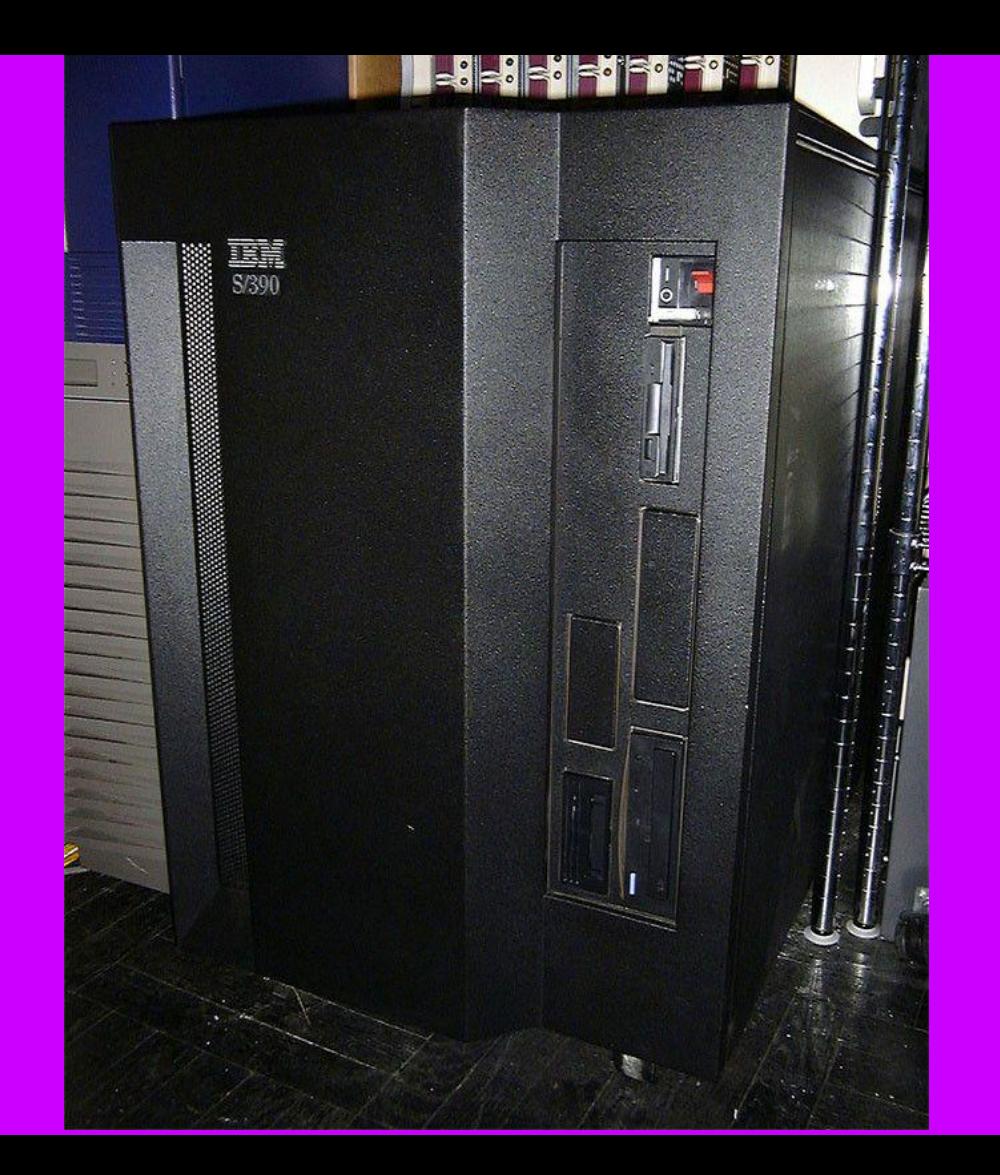

#### 1990 – IBM System/390

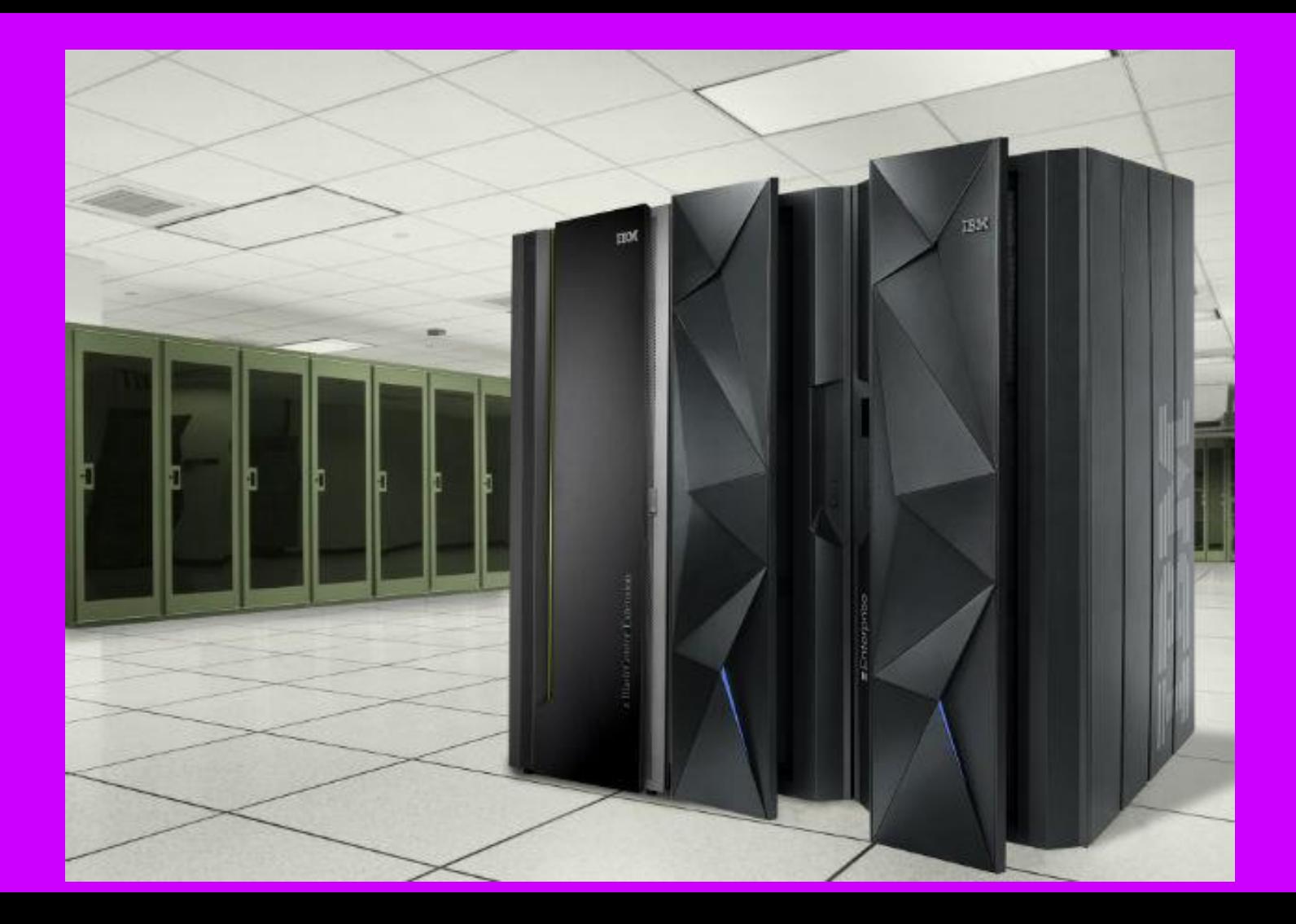

## Volvamos atrás....Compiladores y Lenguajes de Alto Nivel

## Grace Murray Hopper (1952)

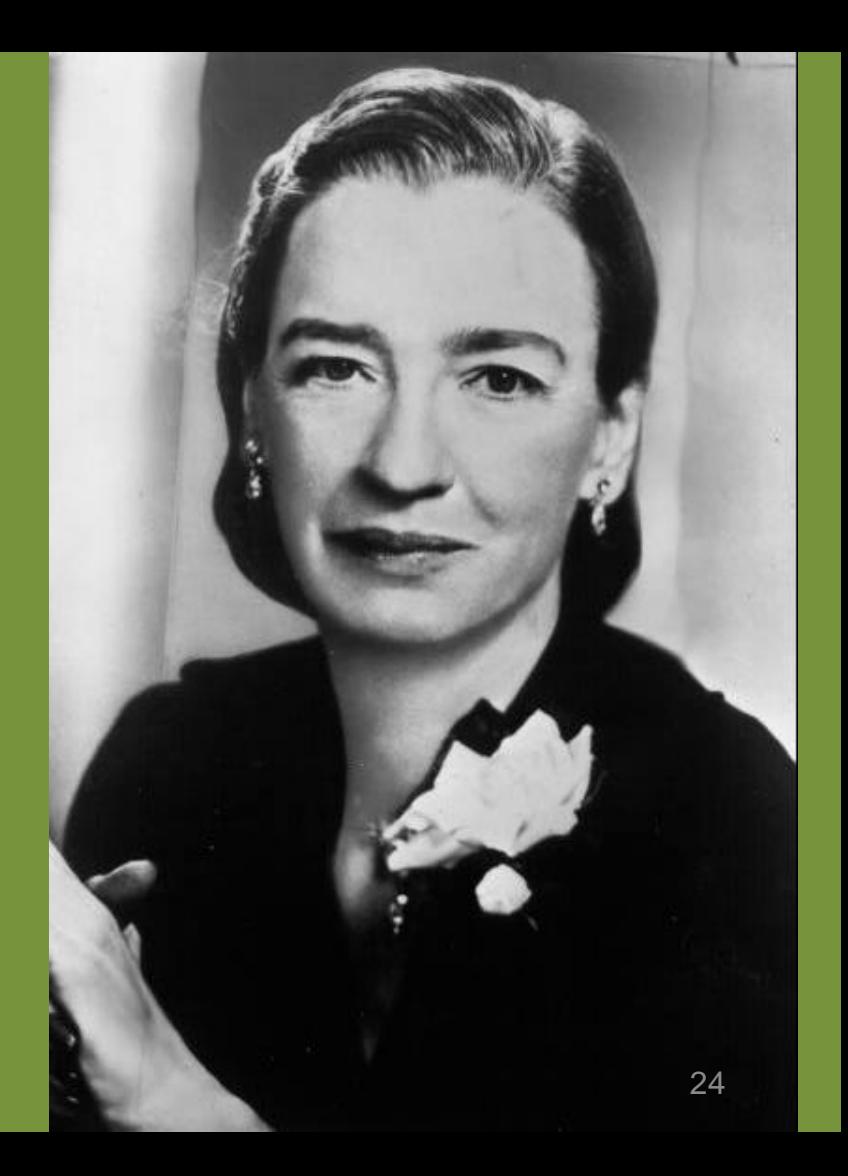

## A0: primer compilador

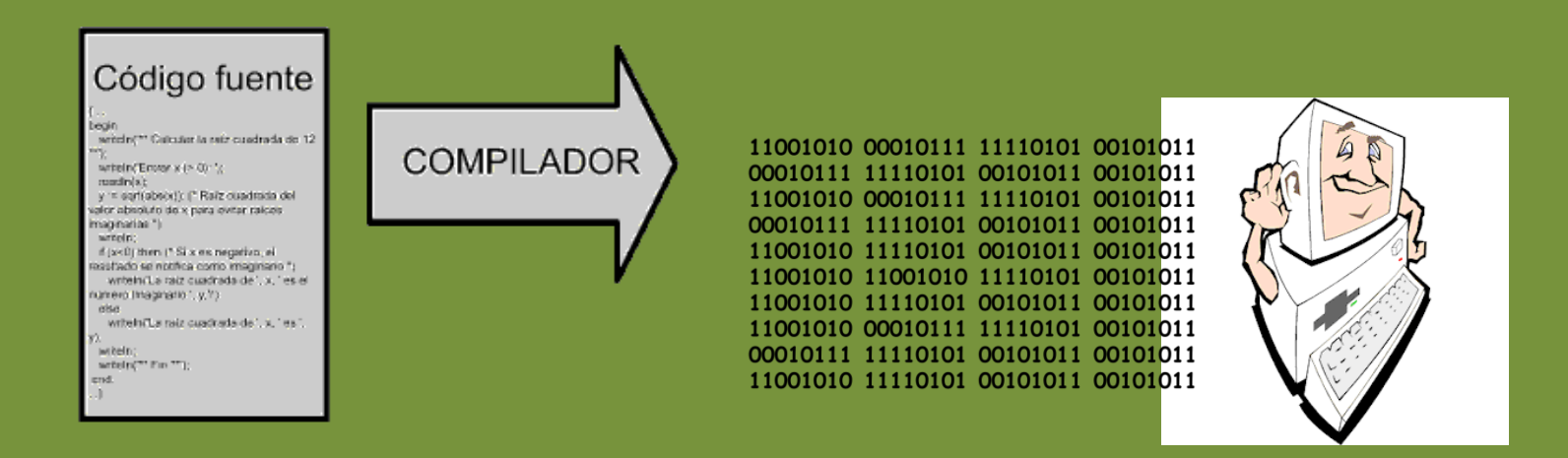

### Luego en 1957 inventa el B0 o FLOW-MATIC.

## Base para COBOL y FORTRAN

**Visite web** <https://www.exevi.com/grace-hopper-la-brillante-inventora-del-primer-compilador/>

## A0: primer compilador

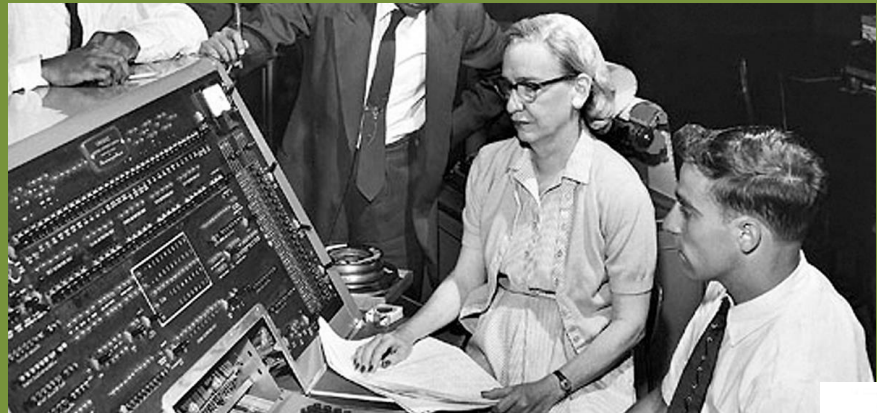

#### Grace Hopper en una estación de control del UNIVAC

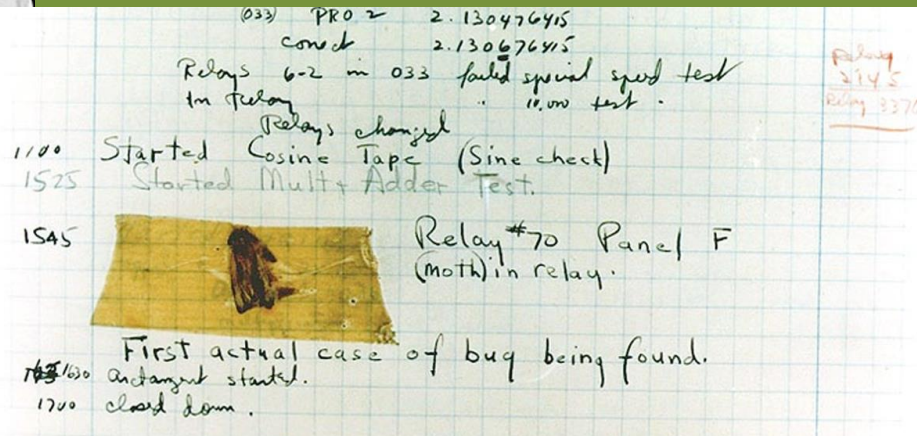

**Visite web** https://www.exevi.com/grace-hopper-la-brillante-inventora-del-primer-compilad<u>or/</u>

## Los primeros lenguajes de alto nivel (1953)

# Niveles de Lenguajes

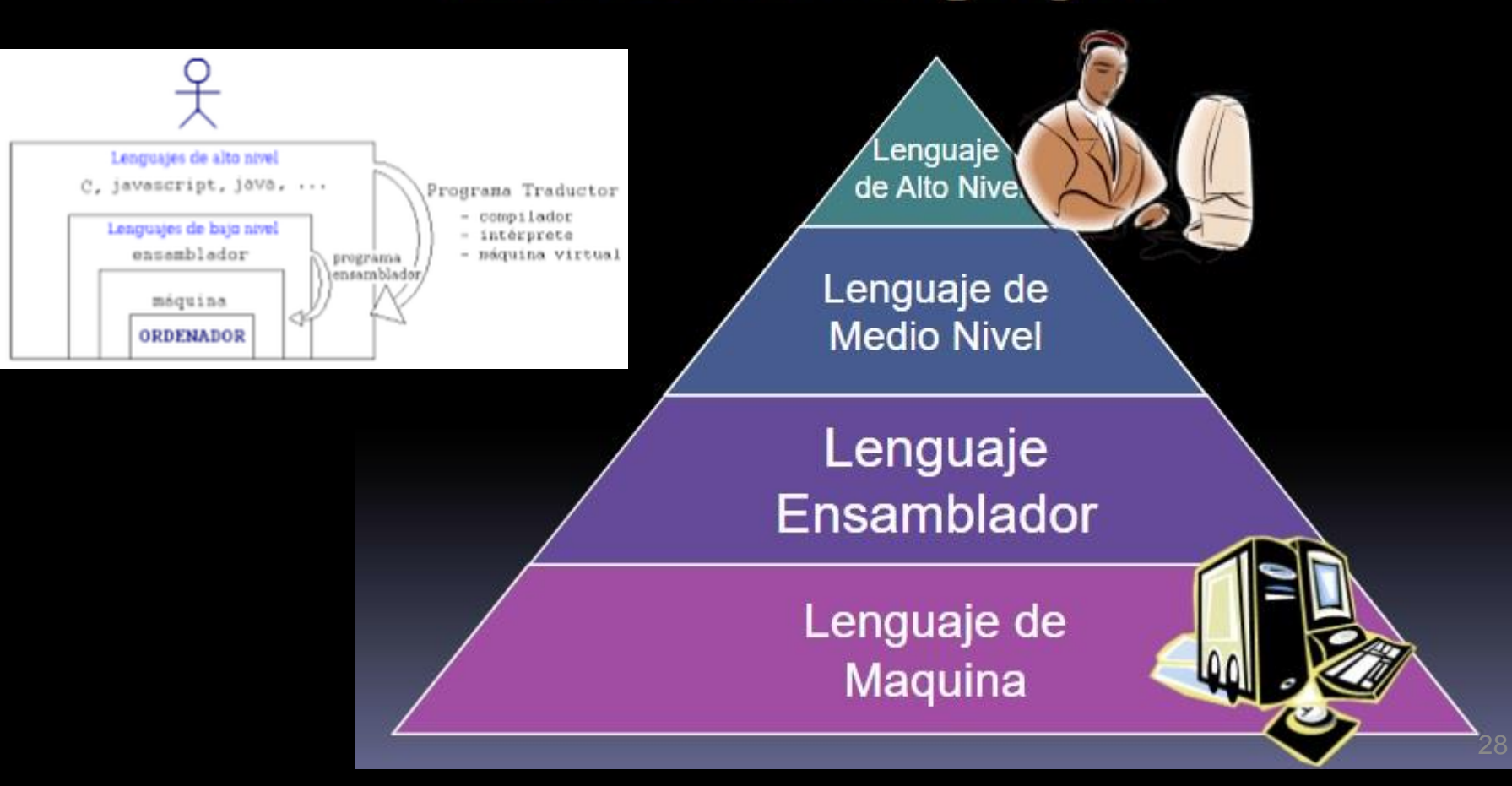

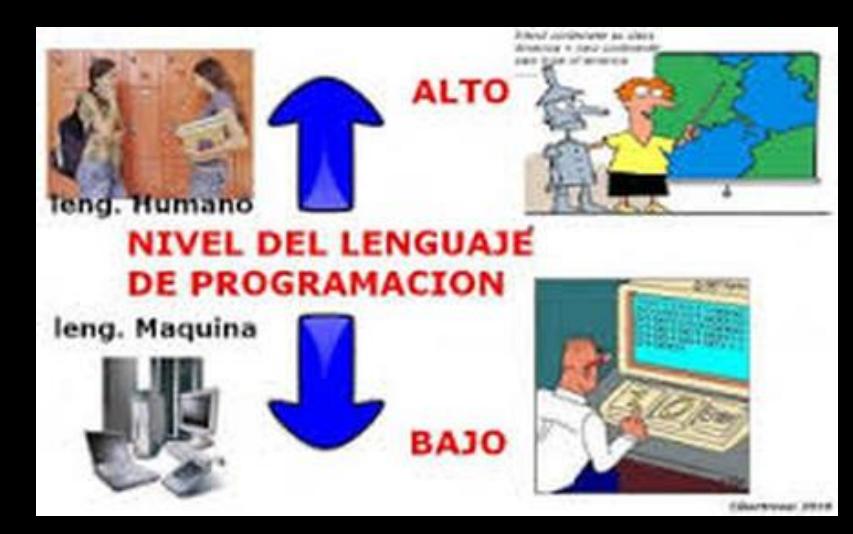

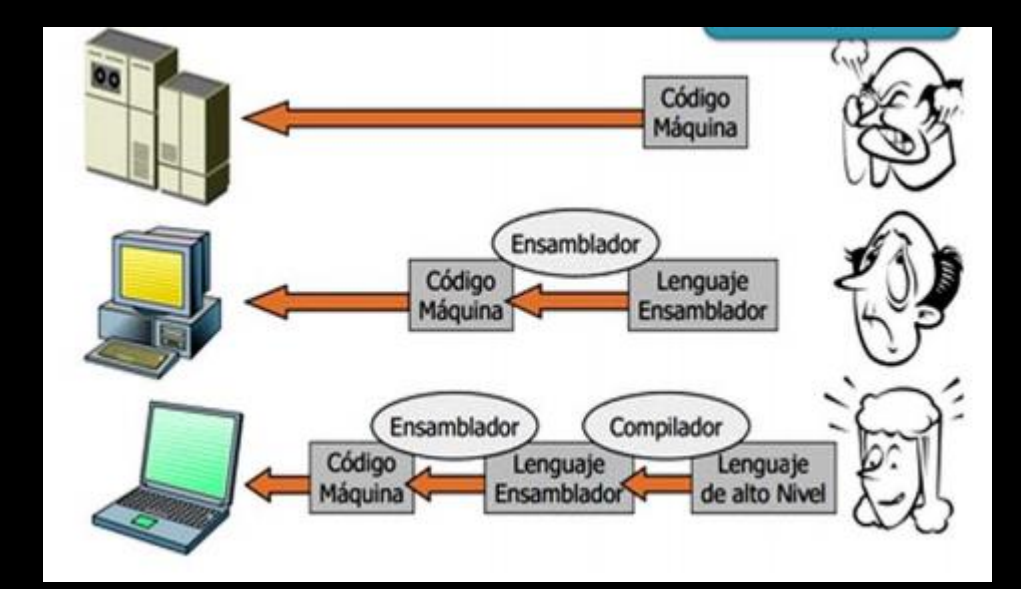

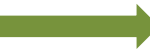

Visite la web **<https://schweigi.github.io/assembler-simulator/>** 

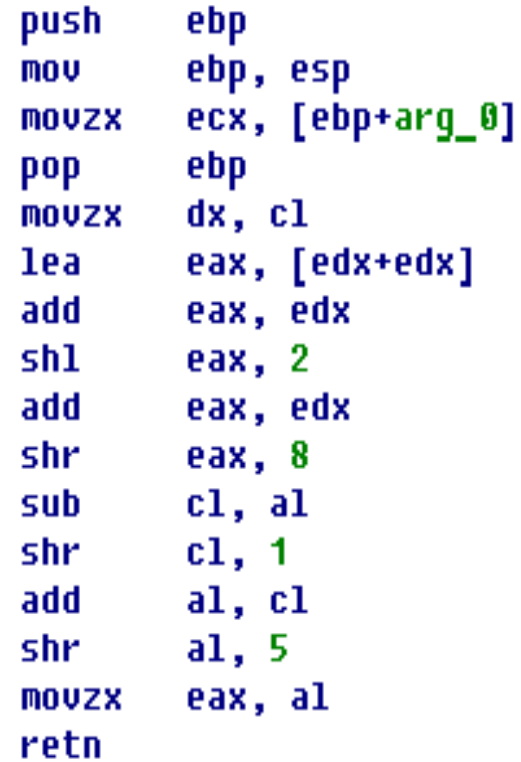

- 1953, John W. Backus propone a sus superiores en IBM una alternativa al assembler.
- Nacimiento del FORTRAN!!!

```
program myprog
! simulate harmonic oscillator
    integer, parameter :: np=1000, nstep=1000
    real :: x(np), v(np), dx(np), dv(np), dt=0.01integer :: i, jforall(i=1:np) x(i)=iforall(i=1:np) v(i)=ido j=1, nstep
       dx=y*dt; dy=-x*dtx=x+dx; v=y+dvend do
   print*, " total energy: ", sum (x**2+v**2)
end program
```
### Otros "hitos"

## 1958 LISP y ALGOL

## 1959 Cobol

## 1968 C

#### ./Back to Year 1956

./RUN OS RUN

En 1956 se crea el primer sistema operativo:

GM-NAA I/O (General Motors - North American Aviation Input/ Output)

Función:

Ejecutar automáticamente un nuevo programa una vez que el que se estaba ejecutando terminaba

#### **1960:**

- **Multitarea**
- **Multiusuario**
- **Multiprocesadores**
- **Tiempo real**
- **Ken Thompson, investigador de Laboratorios Bell (AT&T) y Dennis Ritchie desarrollan un nuevo sistema operativo: UNICS**
- **1970: pasa a llamarse UNIX**
- **1973: se reescribe el núcleo del sistema utilizando lenguaje** 
	- **C (mantenimiento sencillo y portabilidad).**

# Retomemos en 1960...

#### Los datos se compartían manualmente....

1111111111111111 22222222 222222222222 ,,,,,,,,,,,,,,,,,,,  $0000$ 3333333333333333333  $\overline{111}$ 5555555 555555555555 **ESSS6** H 1 \*\*\*\*\*\*\*\*\*\*\*\*\* **SPONDSUMMARKANSEN** 22222222

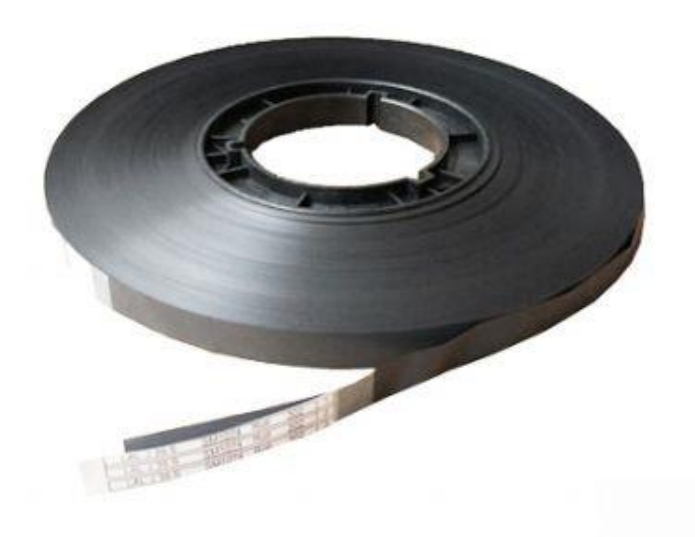

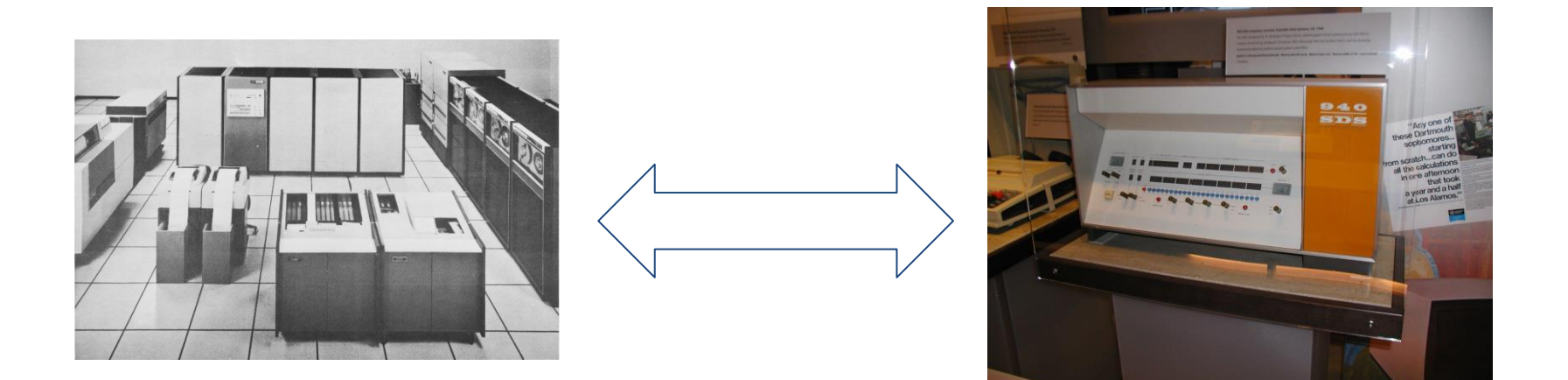

En los años 60 se produjeron cambios notorios en varios campos de la informática, con la aparición del circuito integrado la mayoría orientados a seguir incrementando el potencial de los ordenadores

# [Hasta que en 1969 -1970...](https://brorlandi.github.io/StarWarsIntroCreator/)

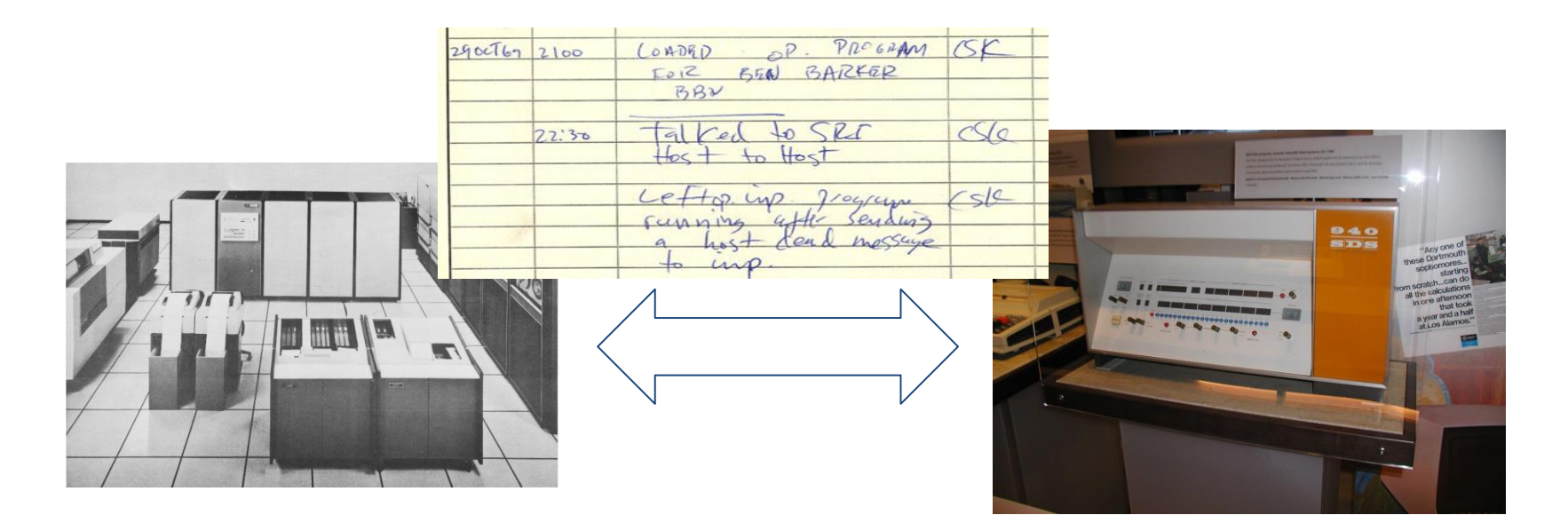

Se trataba de sistemas grandes, complejos y costosos, pues antes no se había construido nada similar y muchos de los proyectos desarrollados terminaron con costos muy por encima del presupuesto y mucho después de lo que se marcaba como fecha de la finalización. Además, aunque formaban una capa entre el hardware y el usuario, éste debía conocer un complejo lenguaje de control para realizar sus trabajos. Otro de los inconvenientes es el gran consumo de recursos que ocasionaban, debido a los grandes espacios de memoria principal y secundaria ocupados, así como el tiempo de procesador consumido. Es por esto que se intentó hacer hincapié en mejorar las técnicas ya existentes de multiprogramación y tiempo compartidos .

# Repasando un poco de Historia...

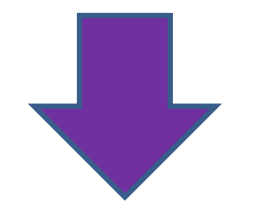

# **Dispositivos Móviles Evolución**

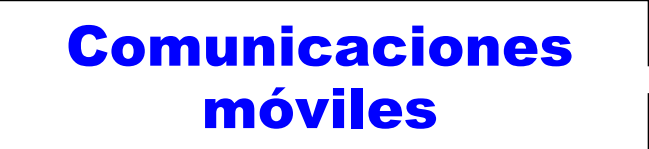

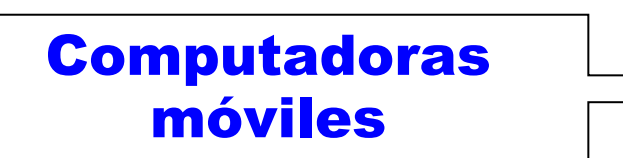

- 150 A.C. Mecanismo Anticitera
- Abacos, Pascalina
- 1842: Máquina analítica
- Tabuladora, Atanasoff…
	- 1940: La segunda Guerra Mundial
	- 1951: 1° Generación (UNIVAC 1)
	- 1959: 2° Generación (Transistor)
- 1965: 3° Generación (CI)
- 1971: 4° Generación (Micropro.)
- 1980: 5° Generación (paral. + portátiles)

# • Dispositivos de Comunicación móvil

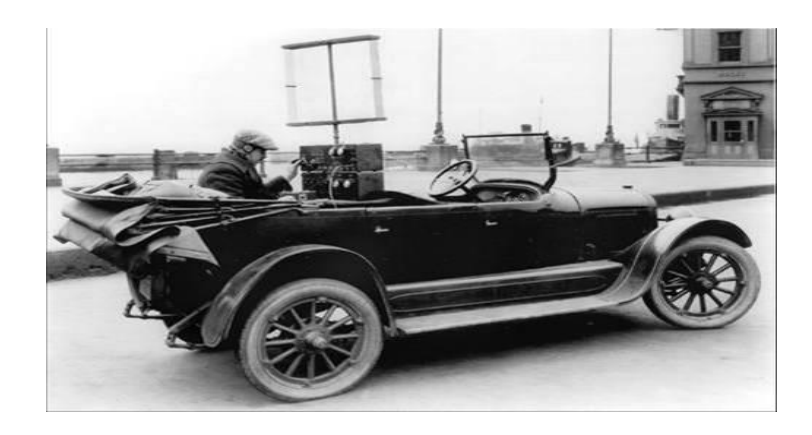

#### 1924: Policía Australia

### 2º Guerra Mundial: Handie Talkie H12-16

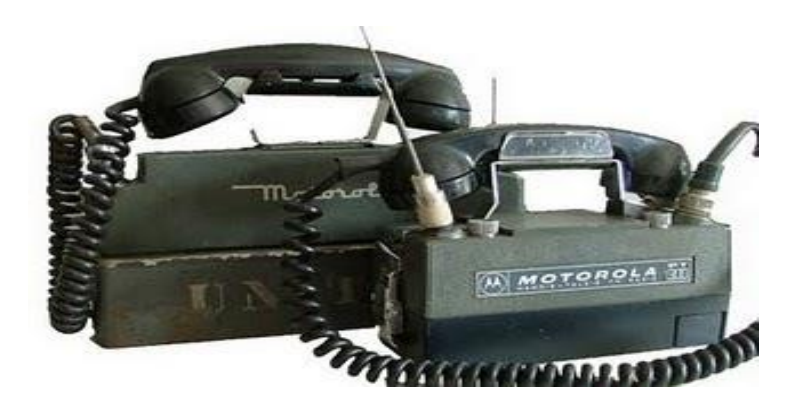

## Generaciones de teléfonos móviles

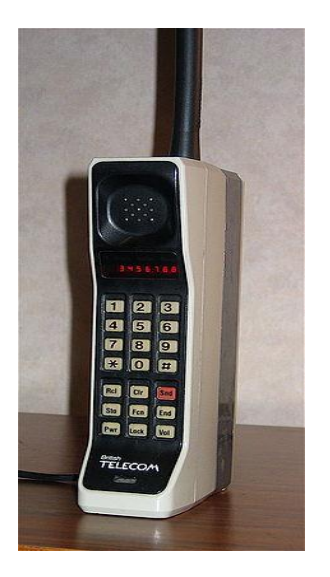

### 1G: 1984 Analógicos Motorola DynaTAC

2G: 1990 **Digitales** GSM, GPRS: 100kb/s Nokia 1100

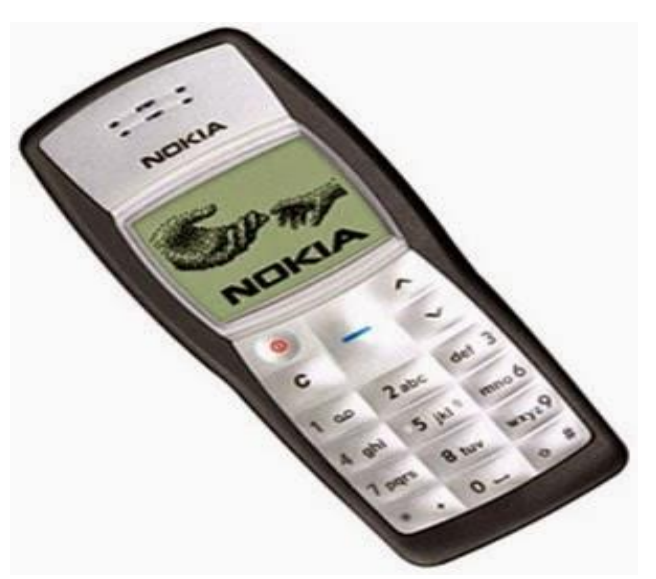

## Generaciones de teléfonos móviles

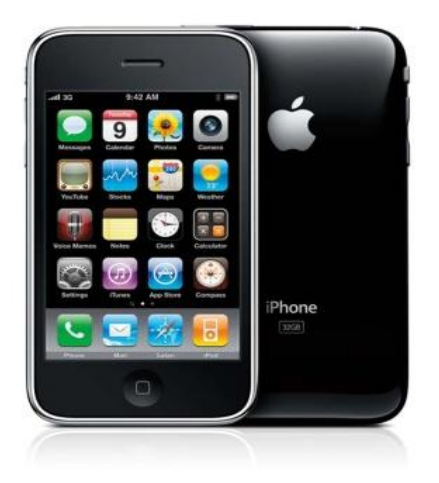

### 3G: 2008 Procesadores potentes (ARM11) UMTS (3G): 2 Mb/s IPhone 3G

### 4G: 2014 LTE: 100Mb/s 1Gb/s

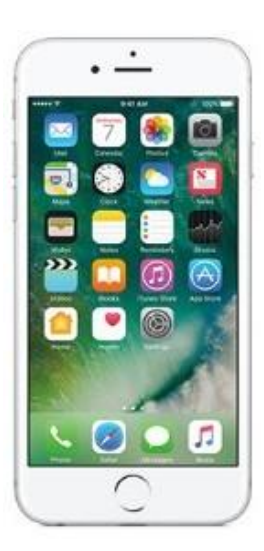

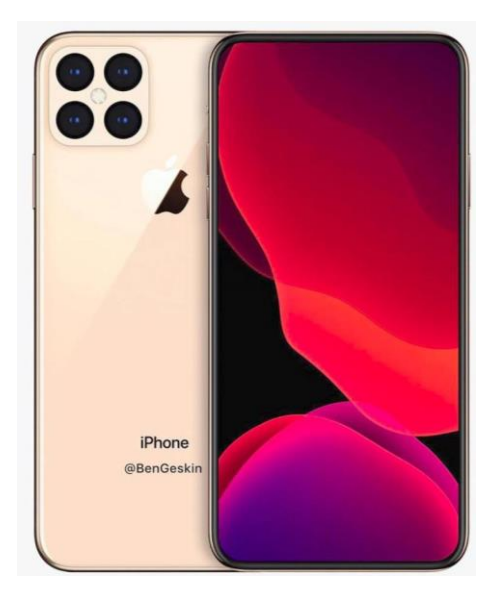

#### iPhone11 5G: 2020 Procesadores potentes Apple A14 Bionic, 5nm NPU Neural Engine de 4ª gen

Xiaomi Mi 11 5G: 2021 Qualcomm Snapdragon **Qualcomm Shaparagon and Reserve Exercise**<br>888 5G

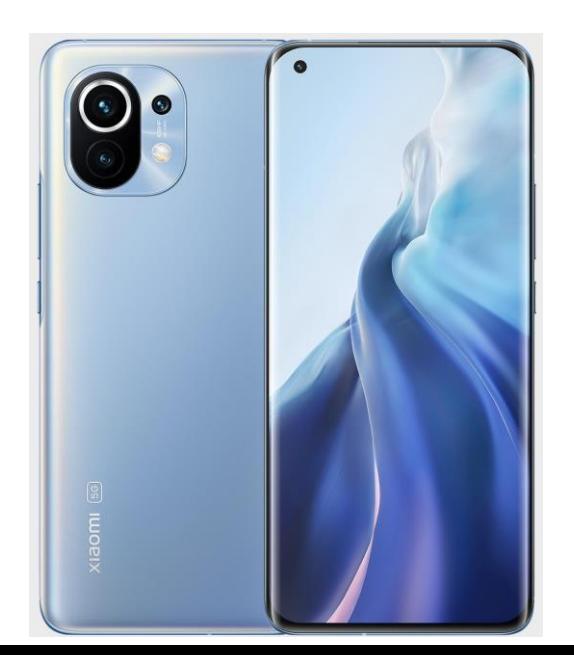

# • Computadoras móviles (notebooks)

#### Primeras portátiles

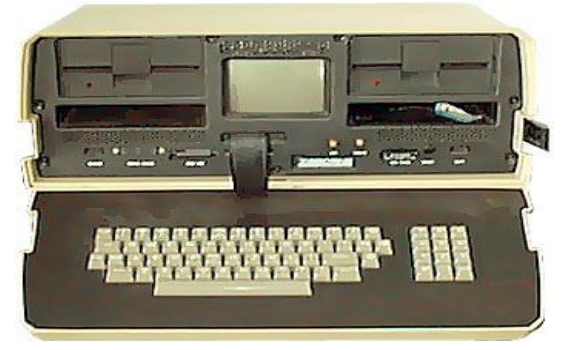

#### 1981: Osborne 1 4MHz, 64 KB RAM CP/M(OS), 10,2Kg

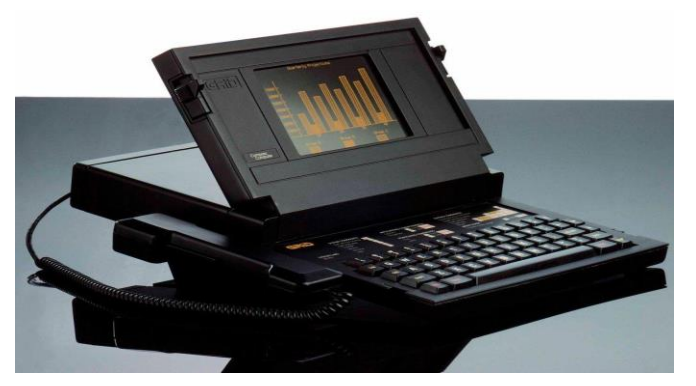

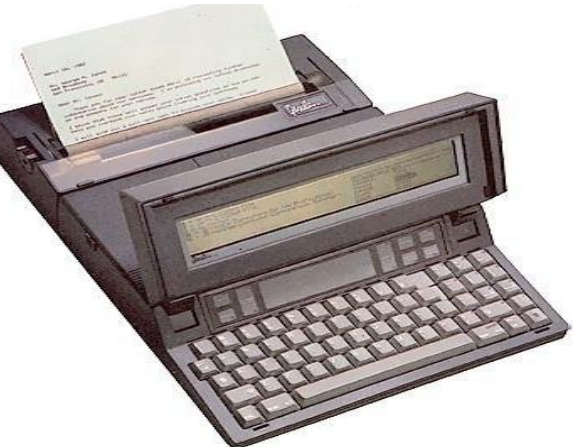

1983: Gavilan Computer 5MHz, 32 KB RAM MS-DOS, 4+2 Kg

1985: GridCase3 4.77MHz, 512 KB RAM MS-DOS 2.11, 5.8Kg

#### Computadoras móviles actuales

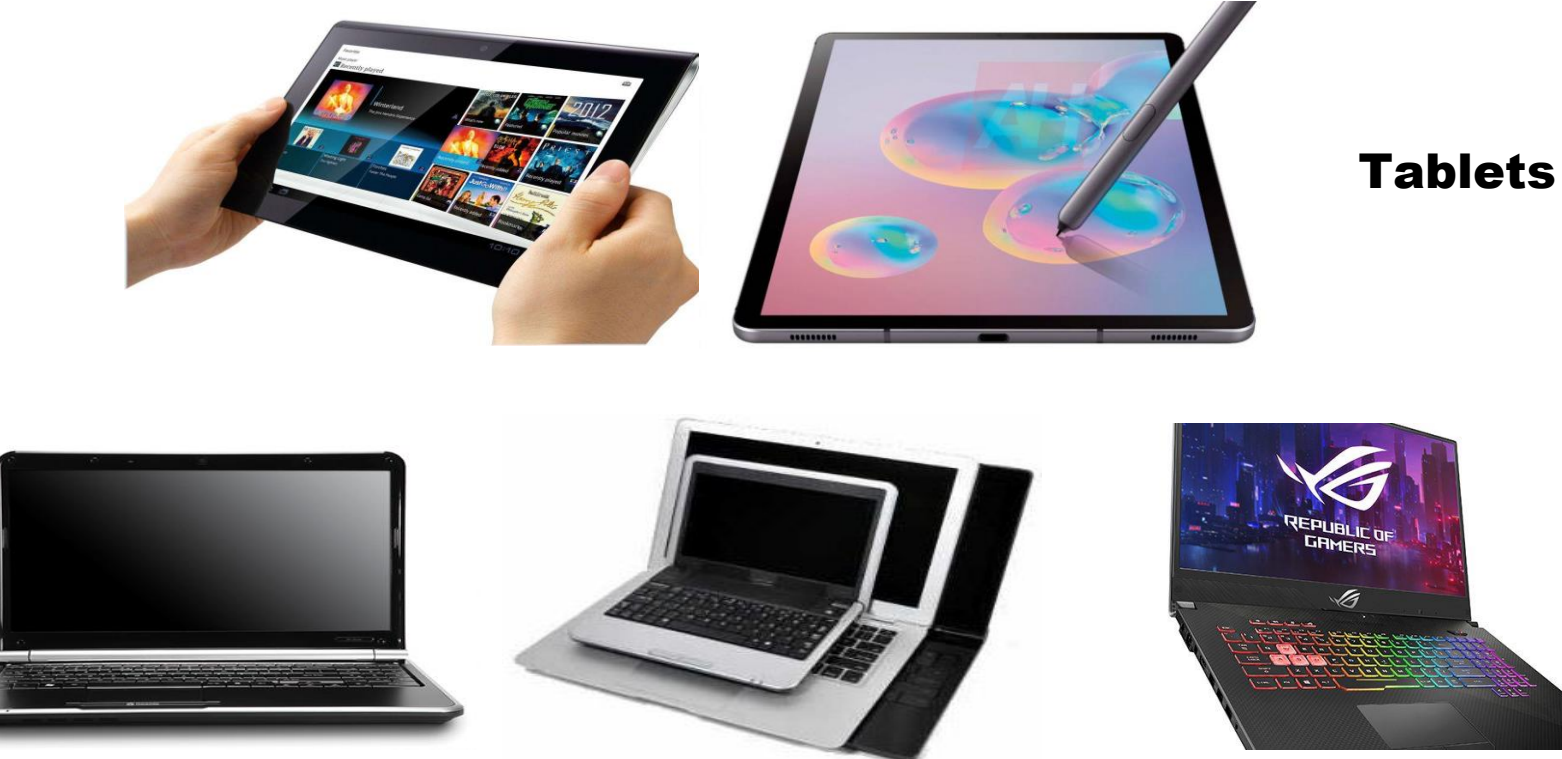

Laptops, Notebooks, Netbook, Ultrabook

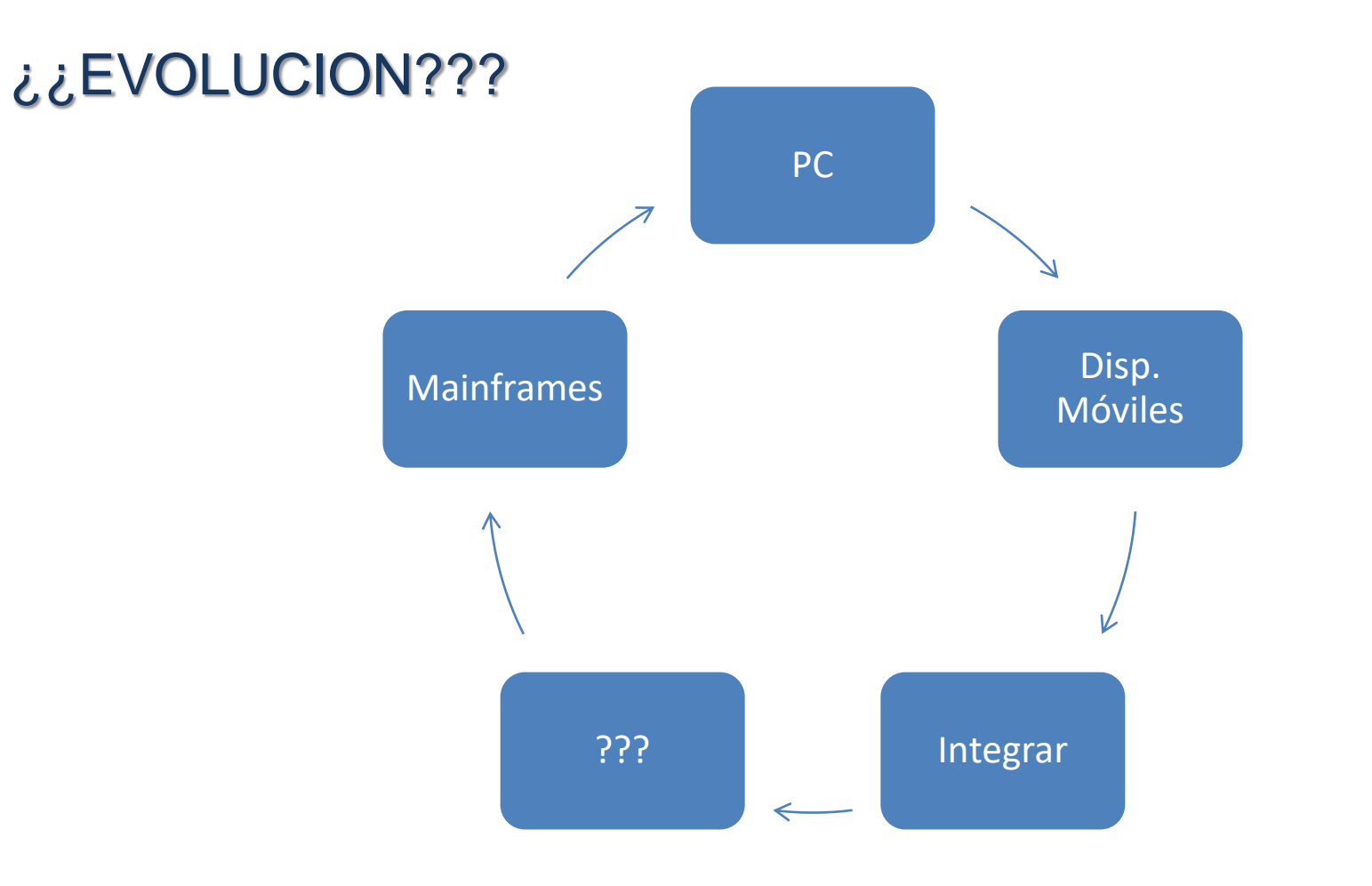

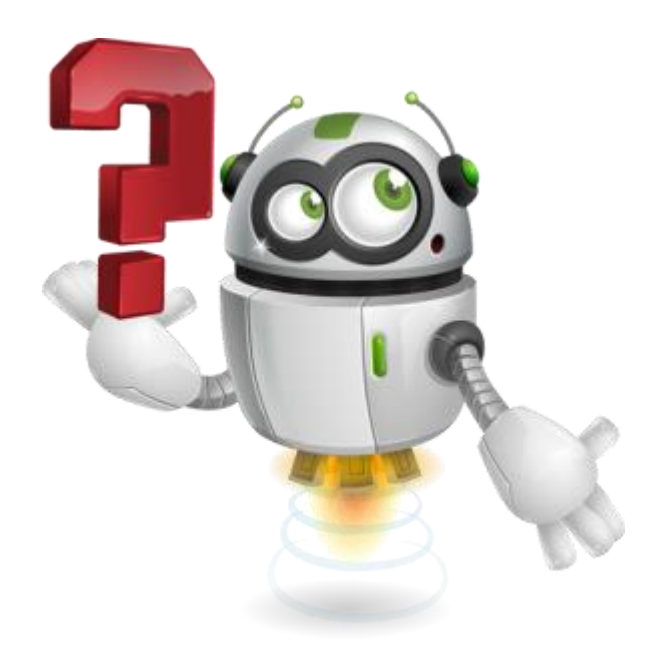

# Muchas gracias

# Preguntas